2010 VFP 44

计算机二级考试 PDF转换可能丢失图片或格式,建议阅读原

https://www.100test.com/kao\_ti2020/646/2021\_2022\_2010\_E5\_B9\_ B4\_E8\_AE\_A1\_c97\_646412.htm

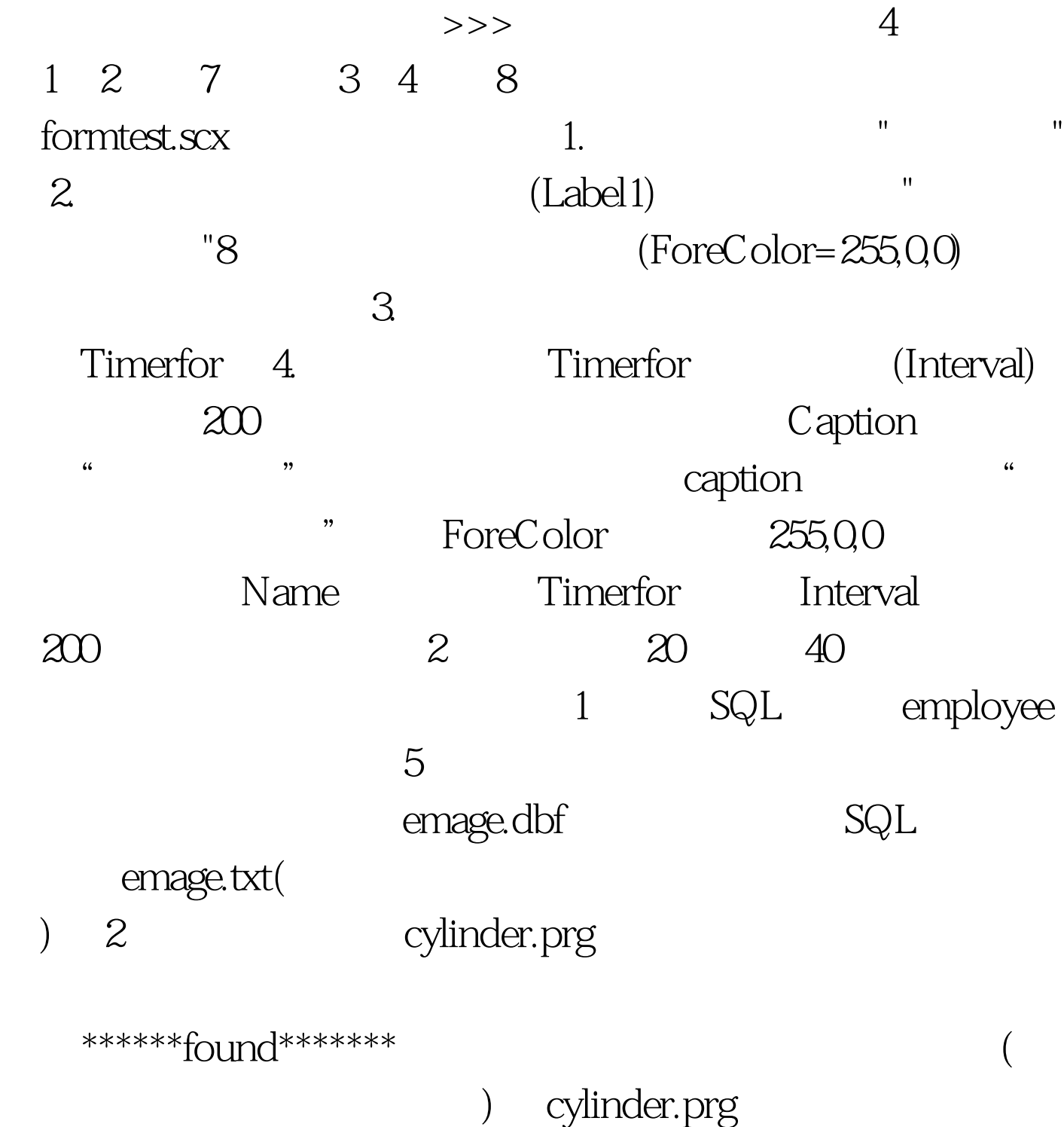

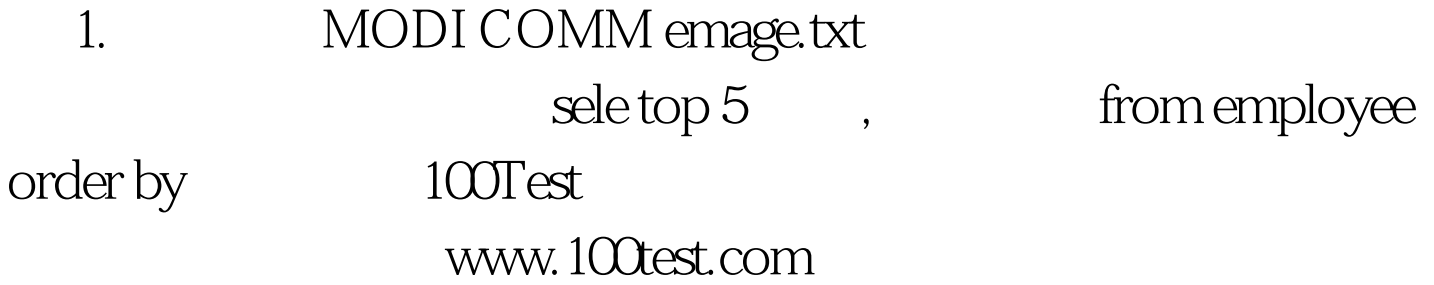